#### AiM InfoTech

### Stack TPMS Control Unit

#### Release 1.00

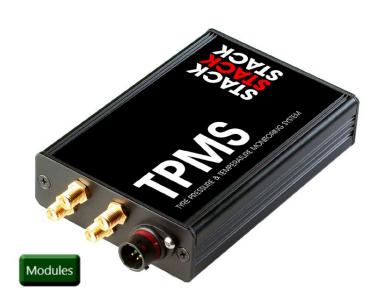

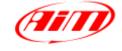

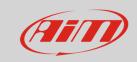

#### Software configuration

This document explains how to connect third party CAN expansion modules to AiM devices CAN2 bus.

For Stack TPMS modules to correctly communicate with AiM device it is necessary to set them up using the dedicated software. Refer to the TPMS manufacturer for additional details.

Make sure that in the Stack TPMS Configuration Utility the output CAN stream is set with the following default parameters:

Baudrate: 1Mbit/s (1000kbit/s)

CAN ID for Front Left sensor:1440 (0x5A0)
CAN ID for Front Right sensor:1441(0x5A1)
CAN ID for Rear Left sensor: 1442 (0x5A2)
CAN ID for Rear Right sensor:1443 (0x5A3)

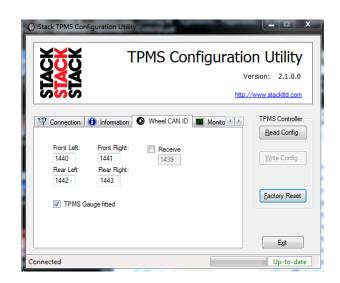

**Please note**: In case this module is going to be used with different parameters, the user can set up a custom driver from the **CAN Protocols** section of the AiM configuration software Race Studio 3. Check the dedicated manual from the AiM website www.aim-sportline.com, Documentation – Firmware/Software area.

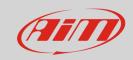

## Wiring connection

These modules feature a bus communication protocol based on CAN, this data stream is accessible through the 6 way connector (AS107-35PN) on the TPMS control module.

Here pictured is the mating connector AS607-35SN to be installed on the loom.

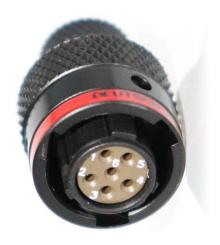

| Pin nr | Stack cable color | Function | AiM wire label (optional harness) |
|--------|-------------------|----------|-----------------------------------|
| 1      | Red               | B+       |                                   |
| 2      | Blue              | CAN-L    | CAN2 -                            |
| 3      | Green             | CAN-H    | CAN2 +                            |
| 4      | Yellow            | RS232-TX |                                   |
| 5      | White             | RS232-RX |                                   |
| 6      | Black             | B-       |                                   |

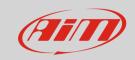

## AiM device configuration

Before connecting the kit to the AiM device set this up using AiM Race Studio software. The parameters to select in the device configuration are:

• ECU manufacturer: **STACK** 

• ECU Model: TPMS\_CONTROL\_UNIT (Only RS3 – CAN2 Stream)

If there is only the AiM device connected to this module, enable the CAN Bus 120 Ohm Resistor.

| Enable the CAN Bus 120 Ohm Resistor |
|-------------------------------------|
| Silent on CAN Bus                   |

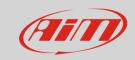

# "STACK – TPMS\_CONTROL\_UNIT" protocol

Channels received by AiM devices configured with "STACK – TPMS\_CONTROL\_UNIT" protocol are:

| CHANNEL NAME | FUNCTION                     |
|--------------|------------------------------|
| FLID         | Identifier Front Left        |
| FL PRES      | Tire pressure Front Left     |
| FLTEMP       | Tire temperature Front Left  |
| FL STATUS    | Status sensor Front Left     |
| FRID         | Identifier Front Right       |
| FR PRES      | Tire pressure Front Right    |
| FR TEMP      | Tire temperature Front Right |
| FR STATUS    | Status sensor Front Right    |
| RL ID        | Identifier Rear Left         |
| RL PRES      | Tire pressure Rear Left      |
| RL TEMP      | Tire temperature Rear Left   |
| RL STATUS    | Status sensor Rear Left      |
| RRID         | Identifier Rear Right        |
| RR PRES      | Tire pressure Rear Right     |
| RR TEMP      | Tire temperature Rear Right  |
| RR STATUS    | Status sensor Rear Right     |